### The book was found

# **Windows 10 Introduction Quick Reference Guide (Cheat Sheet Of Instructions, Tips & Shortcuts - Laminated)**

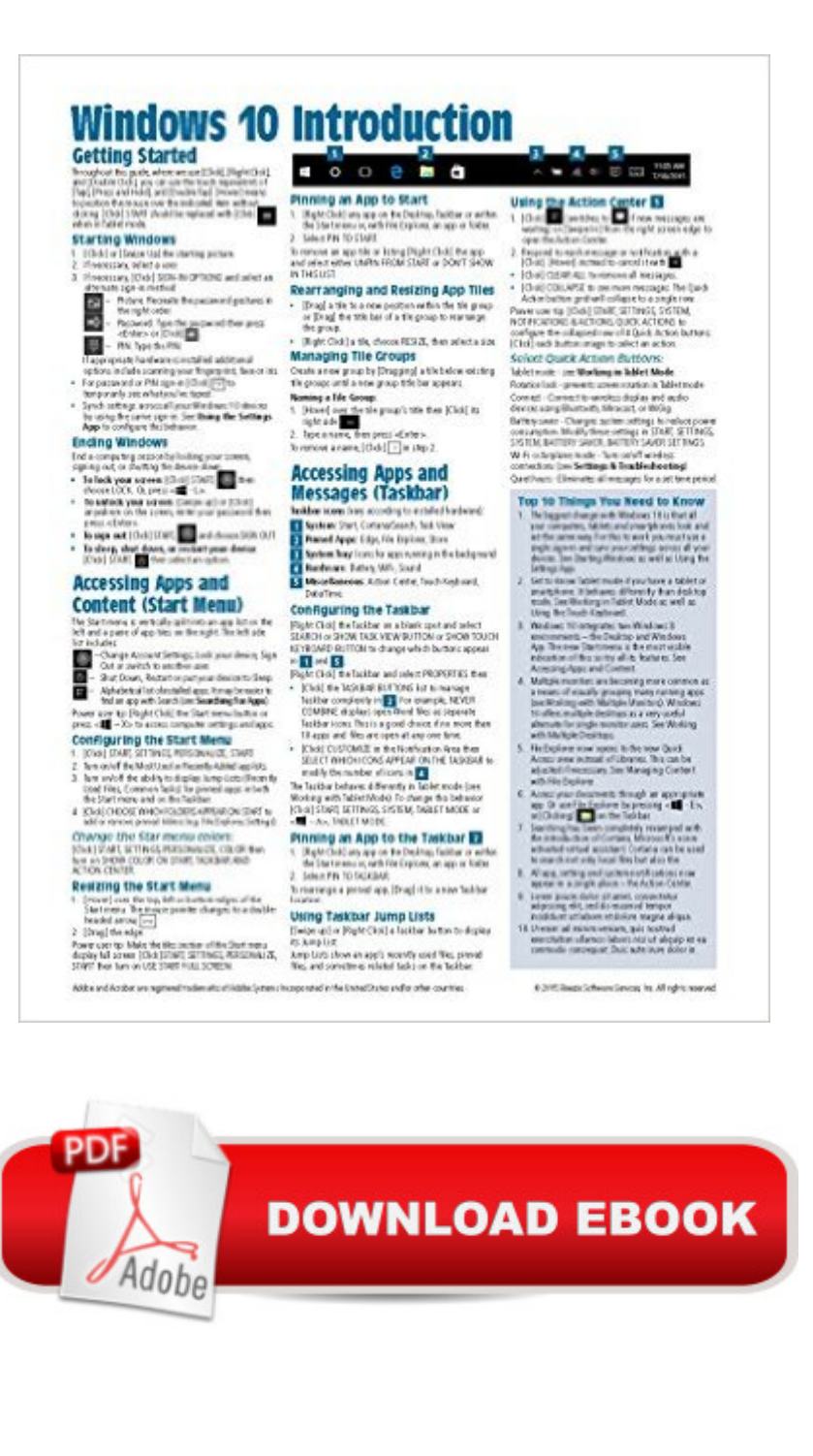

## **Synopsis**

Four page laminated quick reference guide showing step-by-step instructions and shortcuts for how to use Microsoft Windows 10. Includes touch interface. This guide is compatible with the TH2 (1511) update that came out in November 2015. For the updated guide that addresses the changes in the 2016 Anniversary Update released in August 2016, please see our guide Windows 10 Introduction with 2016 Anniversary Update (ISBN: 9781944684211). This guide is suitable as a training handout, or simply an easy to use reference guide, for any type of user.The following topics are covered:Getting Started: Starting Windows; Ending your Windows session.Accessing Apps and Content (Start Menu): Configuring the Start Menu; Resizing the Start Menu; Pinning an App to Start; Rearranging and Resizing App Tiles; Managing Tile Groups.Accessing Apps and Notifications (Taskbar): Configuring the Taskbar; Pinning an App to the Taskbar; Using Taskbar Jump Lists; Using the Action Center.Working with Apps: Starting an App; Opening an App File (Document); Saving an App File; Switching Between Apps/Windows; Switch Using Task View; Snapping Multiple Apps to the Same Screen; Resizing an App; Moving an App; Maximizing an App; Restoring to Previous Size; Hiding an App; Closing an App; Close an app window from the Taskbar; Searching for Apps; Searching with Cortana; Working with Multiple Desktops.Managing Content with File Explorer: Managing Files and Folders with File Explorer; Customizing the Quick Access Toolbar; Navigating in File Explorer; Customizing the Default Quick Access View; Searching in File Explorer; Refine Your Search; Changing File Explorer's Display; Grouping and Sorting Files and Folders; Opening a Second Explorer Window; Creating a Folder; Renaming Files or Folders; Selecting Multiple Items; Selecting Items with Checkboxes; Moving and Copying Files and Folders; Using Cut, Copy & Paste for files; Deleting Files or Folders; Restoring Deleted Items; Deleting Permanently; Linking to a Document, Folder, or App; Sending Files and Folders (Zip); Unzipping (Extracting) Files; Working with Libraries.Working in Tablet Mode: Configuring Tablet Mode; Using Tablet Mode.Settings & Troubleshooting: Using the Settings App; Adding a Picture or Slide Show to Your Lock Screen; Setting Up WiFi; Using Airplane Mode; Using the Control Panel App; What to Try if an App Freezes; Getting Help.Users & a "Security: Changing Users; Adding User Logins; Creating a New Email Address Login; Creating a New Local Account Login; Modify Family Safety Settings; Configuring Sign-In. Also includes a "Top 10 Things You Need to Know" list, a list of Keyboard Shortcuts, and a list of Mouse/Touch Equivalents.Other related titles are: Microsoft Edge and Internet Explorer 11 for Windows 10 (ISBN 1939791669).

### **Book Information**

Pamphlet: 4 pages Publisher: Beezix Inc (July 29, 2015) Language: English ISBN-10: 1939791545 ISBN-13: 978-1939791542 Product Dimensions: 11 x 8.5 x 0.5 inches Shipping Weight: 0.3 ounces (View shipping rates and policies) Average Customer Review: 4.1 out of 5 stars $\hat{A}$   $\hat{A}$  See all reviews $\hat{A}$  (324 customer reviews) Best Sellers Rank: #3,201 in Books (See Top 100 in Books) #2 in Books > Computers & Technology > Operating Systems > Windows > Windows 10  $#3$  in  $\hat{A}$  Books > Computers & Technology > Software > Microsoft #3 in $\hat{A}$  Books > Computers & Technology > Operating Systems > Windows > Windows Desktop

#### **Customer Reviews**

I have used cheat sheets before. However, on this one I have to use a magnifying glass.

OK, the font is way too small, but given the amount of information included in this effort, and the utility of having a one page guide to the new OS, I have to give it a pass. As a "Quick Reference Guide ' it dies the job, ordering just the essential information in an orderly fashion and in the sequence in which it is needed. Would it have been too much to ask to give us two pages? I think not, but I found this useful as long as I have my trusty magnifying glass by my side. The irony is that this would have been great for seniors if it were in large print. If a senior, try Windows 10 For Seniors For Dummies.

I expected more pages, but I guess it's four . Front and back, open for two more. There is print on front and back. I would prefer larger print and more pages. I am confused. It looks like a good quick reference if I squint at it and figure out jaegon

I found it complicated if you are a senior and new to windows 10. Sure it would be of great help for someone who only needs some assistance with Windows 10.

Difficult to follow unless you know what you are doing.

pictures and symbols. I have used several of these items and find them very useful. This product for Windows 10 is for a beginner. An experienced user will not gain much knowledge with this item.

A concise and helpful cheat sheet for the subtle changes made in Windows 10.

Very concise but thorough ... also very handy ... a good buy

#### Download to continue reading...

Windows 10 Introduction Quick Reference Guide (Cheat Sheet of Instructions, Tips & Shortcuts - [Laminated\) Windows 8.1 Up](http://overanswer.com/en-us/read-book/l9zW3/windows-10-introduction-quick-reference-guide-cheat-sheet-of-instructions-tips-shortcuts-laminated.pdf?r=MMtNqU0PZ02lOuiY5eYSUFInhcECaD4BY89u3Np6tWuzikyHy3jdiVSuTagY9IoQ)date Quick Reference Guide: Introduction (Cheat Sheet of Instructions, Tips & Shortcuts - Laminated) Windows 8.1 Quick Reference Guide: Introduction (Cheat Sheet of Instructions, Tips & Shortcuts - Laminated) Microsoft Windows XP Introduction Quick Reference Guide (Cheat Sheet of Instructions, Tips & Shortcuts - Laminated Card) Microsoft Excel 2016 Introduction Quick Reference Guide - Windows Version (Cheat Sheet of Instructions, Tips & Shortcuts - Laminated Card) Windows 7 Quick Reference Guide (Cheat Sheet of Instructions, Tips & Shortcuts - Laminated Card) Microsoft Edge and Internet Explorer 11 for Windows 10 Quick Reference Guide (Cheat Sheet of Instructions, Tips & Shortcuts - Laminated Card) Windows 8 Quick Reference Guide (Cheat Sheet of Instructions, Tips & Shortcuts - Laminated) Microsoft Windows Vista Quick Reference Guide (Cheat Sheet of Instructions, Tips & Shortcuts - Laminated Card) Microsoft Outlook 2016 Mail, Calendar, People, Tasks, Notes Quick Reference - Windows Version (Cheat Sheet of Instructions, Tips & Shortcuts - Laminated Guide) Microsoft Project 2016 Quick Reference Guide Managing Complexity - Windows Version (Cheat Sheet of Instructions, Tips & Shortcuts - Laminated Card) Microsoft Project 2016 Quick Reference Guide Creating a Basic Project - Windows Version (Cheat Sheet of Instructions, Tips & Shortcuts - Laminated Card) Mac OS X El Capitan Introduction Quick Reference Guide (Cheat Sheet of Instructions, Tips & Shortcuts - Laminated Guide) Mac OS X Yosemite Introduction Quick Reference Guide (Cheat Sheet of Instructions, Tips & Shortcuts - Laminated Guide) Mac OS X Mavericks Introduction Quick Reference Guide (Cheat Sheet of Instructions, Tips & Shortcuts - Laminated Guide) Mac OS X Lion Introduction Quick Reference Guide (Cheat Sheet of Instructions, Tips & Shortcuts - Laminated Card) Microsoft SharePoint 2010 Quick Reference Guide: Introduction (Cheat Sheet of Instructions, Tips & Shortcuts - Laminated Card) Microsoft PowerPoint 2013 Introduction Quick Reference Guide (Cheat Sheet of Instructions, Tips & Shortcuts - Laminated Card) Microsoft Excel 2013 Data Analysis with Tables Quick Reference Guide (Cheat Sheet of Instructions, Tips & Shortcuts -

Tips & Shortcuts - Laminated Card)

Dmca